# **TCWU**

### **CLINIC HOURS**

- **Office Hours Monday-Thursday 8-4pm**
- **Clinics– Tuesday 8am-noon**
- **Wednesday 2-6pm**
- **Podiatry— Dr. Myers –First Thursday of the month**
- **Dermatology– Dr. Moore –Last Tuesday of the month**

#### **THINGS TO R E M E M B E R**

**Call to cancel your appointment if you are unable to come**

**Family income needs updated yearly**

**Ask about medication refills during your visit**

**Union Hospital Health Profile September 23,2017** 

**Watch for our annual fundraiser in February**

Tuscarawas Clinic for the Working Uninsured

### **V O L U M E 1 , I S S U E 1 S E P T E M B E R 2 0 1 7**

### Meet Our Providers

The Tuscarawas Clinic for the Working Uninsured is operated by volunteer and paid practitioners. These individuals give their time to support the mission of the clinic. We are grateful for their willingness to serve.

Dr. Brenda Prince was a founding member when the clinic began in 2008. Dr. Prince continues to see patients monthly fulfilling the clinic purpose to help those who are making a sincere effort to help themselves, by providing a place where the patients can obtain assistance managing their health care needs.

Shirley Charette PA-C, is found at the clinic on most Tuesday mornings. Shirley also works at Lakeland Family Medicine for the past 15 years. Shirley enjoys teaching

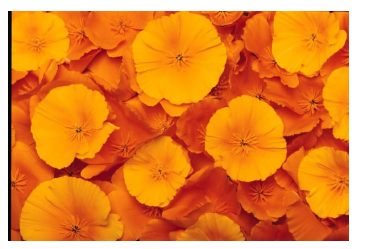

her patients about their medications and diagnosis to improve their care.

Carri Meiler PA-C works at the clinic on Wednesday afternoons. Carri has been a

physician assistant for the past 6 years and also works at Lakeland Family Center in New Philadelphia. Both of these physician assistants handle most of the patients seen at the clinic for their routine health needs.

Ryann Wells NP will fill in at the clinic as needed. Ryann is a nurse practitioner for Community Hospice. Ryann likes the diversity of patients that she sees at the clinic.

The clinic normally has patient appointments on Tuesday morning and Wednesday afternoons.

## Dental Care at the Clinic

The Tuscarawas Clinic for the Working Uninsured is able to provided limited dental care through a grant from North Canton Medical Foundation. Patients needing dental services will first be seen by practitioner at the clinic

where dental referral will be made. Dr. Karlowicz and Dr. Hawk have partnered with the clinic to provide the services. Approved dental services will be covered by the clinic through the grant. Oral care is an essential com-

ponent of overall health. Untreated tooth decay can lead to infections, sepsis, heart infections and airway obstruction if left untreated.

Good oral health can be obtained by daily brushing, flossing, eating a balanced

#### **P A G E 2**

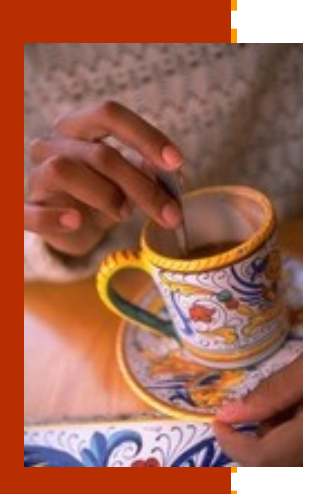

**Caption describing picture or graphic.**

## Inside Story Headline

This story can fit 150-200 words.

One benefit of using your newsletter as a promotional tool is that you can reuse content from other marketing materials, such as press releases, market studies, and reports.

While your main goal of distributing a newsletter might be to sell your product or service, the key to a successful newsletter is making it useful to your readers.

A great way to add useful content to your newsletter is to develop and write your own articles, or include a calendar of upcoming events or a special offer that promotes a new product.

You can also research articles or find "filler" articles by accessing the World Wide Web. You can write about a variety of topics but try to keep your articles short.

Much of the content you put in your newsletter can also be

used for your Web site. Microsoft Publisher offers a simple way to convert your newsletter to a Web publication. So, when you're finished writing your newsletter, convert it to a Web site and post it.

*"To catch the reader's attention, place an interesting sentence or quote from the story here."*

# Inside Story Headline

This story can fit 100-150 words.

The subject matter that appears in newsletters is virtually endless. You can include stories that focus on current technologies or innovations in your field.

You may also want to note business or economic trends, or make predictions for your customers or clients.

If the newsletter is distributed internally, you might comment upon new procedures or improvements to the business. Sales figures or earnings will show how your business is growing.

Some newsletters include a column that is updated every issue, for instance, an advice column, a book review, a letter from the president, or an edi-

torial. You can also profile new employees or top customers or vendors.

**Caption describing picture or graphic.**

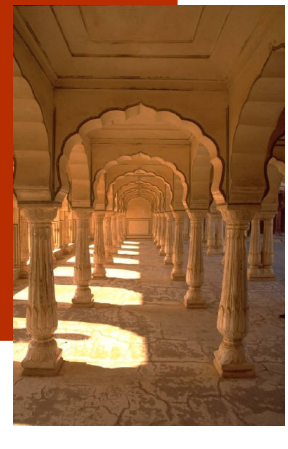

### Inside Story Headline

This story can fit 75- 125 words.

Selecting pictures or graphics is an important part of adding content to your newsletter.

Think about your article and ask yourself if the picture supports or enhances the message you're trying to convey. Avoid selecting images that appear to be out of context.

Microsoft Publisher includes thousands of clip art images from which you can choose and import into your newsletter. There are also several

tools you can use to draw shapes and symbols.

Once you have chosen an image, place it close to the article. Be sure to place the caption of the image near the image.

#### **V O L U M E 1 , I S S U E 1 P A G E 3**

### Inside Story Headline

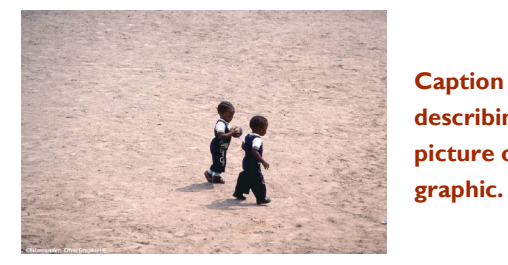

This story can fit 150-200 words.

One benefit of using your newsletter as a promotional tool is that you can reuse content from other marketing materials, such as press releases, market studies, and re-

#### ports.

While your main goal of distributing a newsletter might be to sell your product or service, the key to a successful newsletter is making it **describing picture or** 

useful to your readers.

A great way to add useful content to your newsletter is to develop and write your own articles, or include a calendar of upcoming events or a special offer that promotes a new product.

You can also research articles or find "filler" articles by accessing the World Wide Web. You can write about a variety of topics but try to keep your articles short.

Much of the content you put in your newsletter can also be used for your Web site. Microsoft Publisher offers a simple way to convert your newsletter to a Web publication. So, when you're finished writing your newsletter, convert it to a Web site and post it.

*"To catch the reader's attention, place an interesting sentence or quote from the story here."*

# Inside Story Headline

This story can fit 100-150 words.

The subject matter that appears in newsletters is virtually endless. You can include stories that focus on current technologies or innovations in your field.

You may also want to note business or economic trends, or make predictions for your customers or clients.

If the newsletter is distributed internally, you might comment upon new procedures or improvements to the business. Sales figures or earnings will show how your business is growing.

Some newsletters include a column that is updated every issue, for instance, an advice column, a book review, a letter from the president, or an editorial. You can also profile

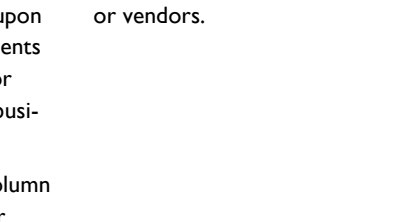

new employees or top customers

# Inside Story Headline

This story can fit 75-125 words.

Selecting pictures or graphics is an important part of adding content to your newsletter.

Think about your article and ask yourself if the picture supports or enhances the message you're trying to convey. Avoid selecting images that appear to be out of context.

Microsoft Publisher includes thou-

sands of clip art images from which you can choose and import into your newsletter. There are also several tools you can use to draw shapes and symbols.

Once you have chosen an image, place it close to the article. Be sure to place the caption of the image near the image.

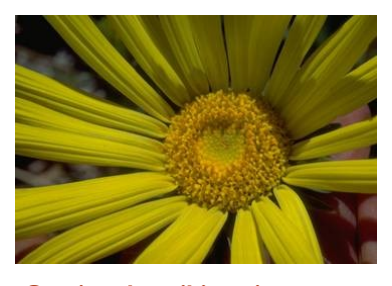

#### **Caption describing picture or graphic.**

### **Organization**

### **BsTCWU**

Ι Π Π Ι Ι Π Π Π Π Primary Business Address Your Address Line 2 Your Address Line 3 Your Address Line 4 Phone: 555-555-5555 Fax: 555-555-5555 E-mail: someone@example.com

**Your business tag line here.**

**This would be a good place to insert a short paragraph about your organization. It might include the purpose of the organization, its mission, founding date, and a brief history. You could also include a brief list of the types of products, services, or programs your organization offers, the geographic area covered (for example, western U.S. or European markets), and a profile of the types of customers or members served.** 

**It would also be useful to include a contact name for readers who want more information about the organization.**

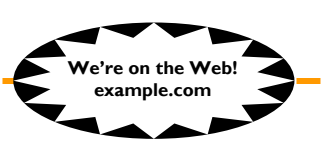

### Back Page Story Headline

This story can fit 175-225 words.

If your newsletter is folded and mailed, this story will appear on the back. So, it's a good idea to make it easy to read at a glance.

A question and answer session is a good way to quickly capture the attention of readers. You can either compile questions that you've received since the last edition or you can summarize some generic questions that are frequently asked about your organization.

A listing of names and titles of managers in your organization is a good way to give your newsletter a personal touch. If your organization is small, you may want to list the names of all employees.

If you have any prices of standard products or services, you can include a listing of those here. You may want to refer your readers to any other forms of communication that you've created for your organization.

You can also use this space to remind readers to mark their calendars for a regular event, such as a breakfast meeting for vendors every third Tuesday of the month, or a biannual

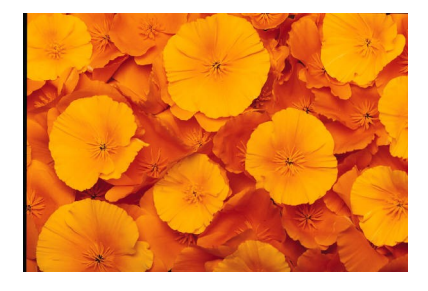

**Caption describing picture or graphic.**

charity auction.

If space is available, this is a good place to insert a clip art image or some other graphic.